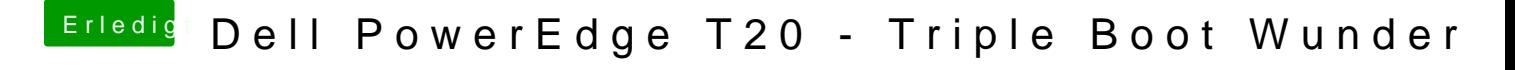

Beitrag von e60 vom 15. Februar 2017, 07:58

Damit der Patch funktioniert muss der AppleIntelFramebufferAzul.kext ge deine iGPU richtig erkannt?